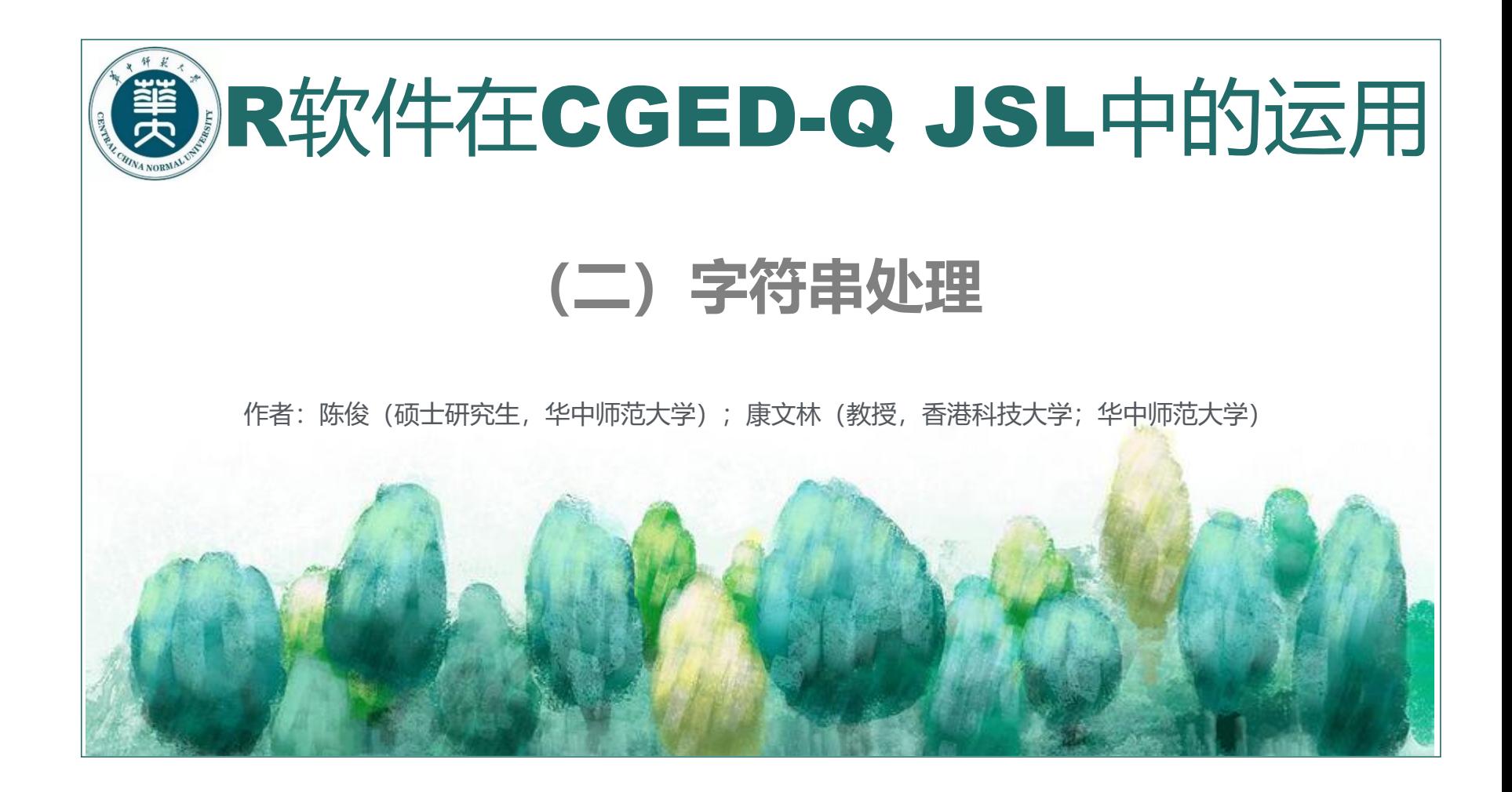

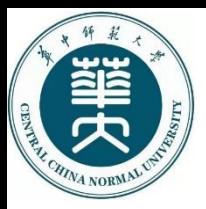

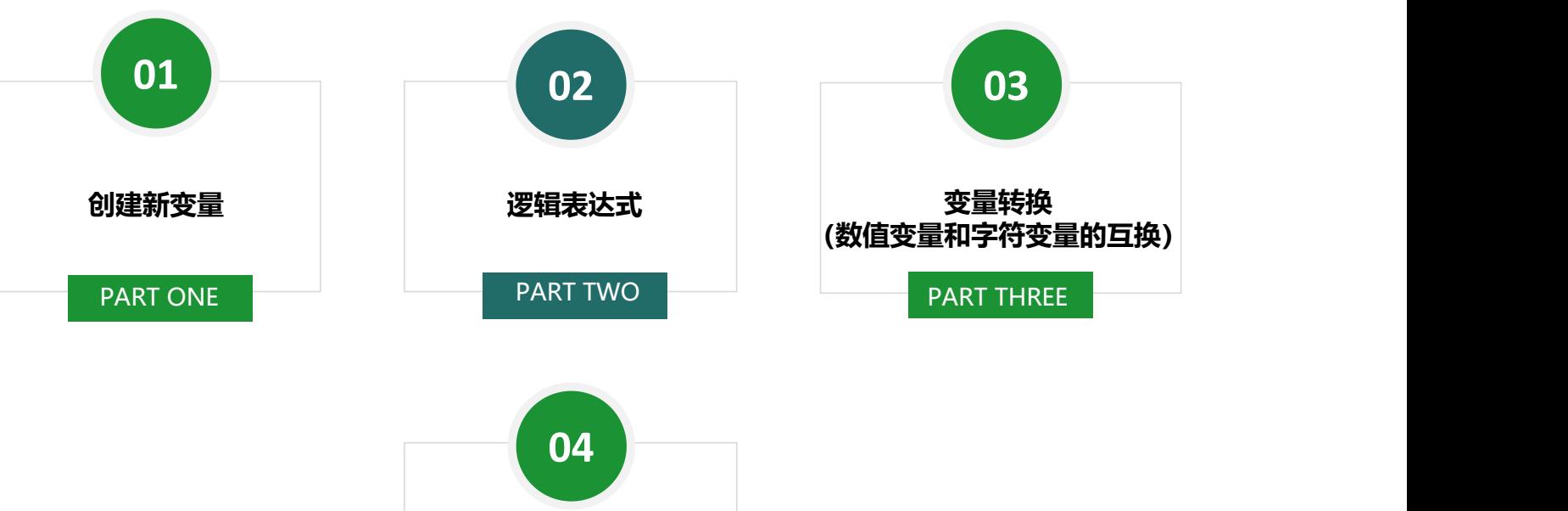

**字符串表达式** PART FOUR

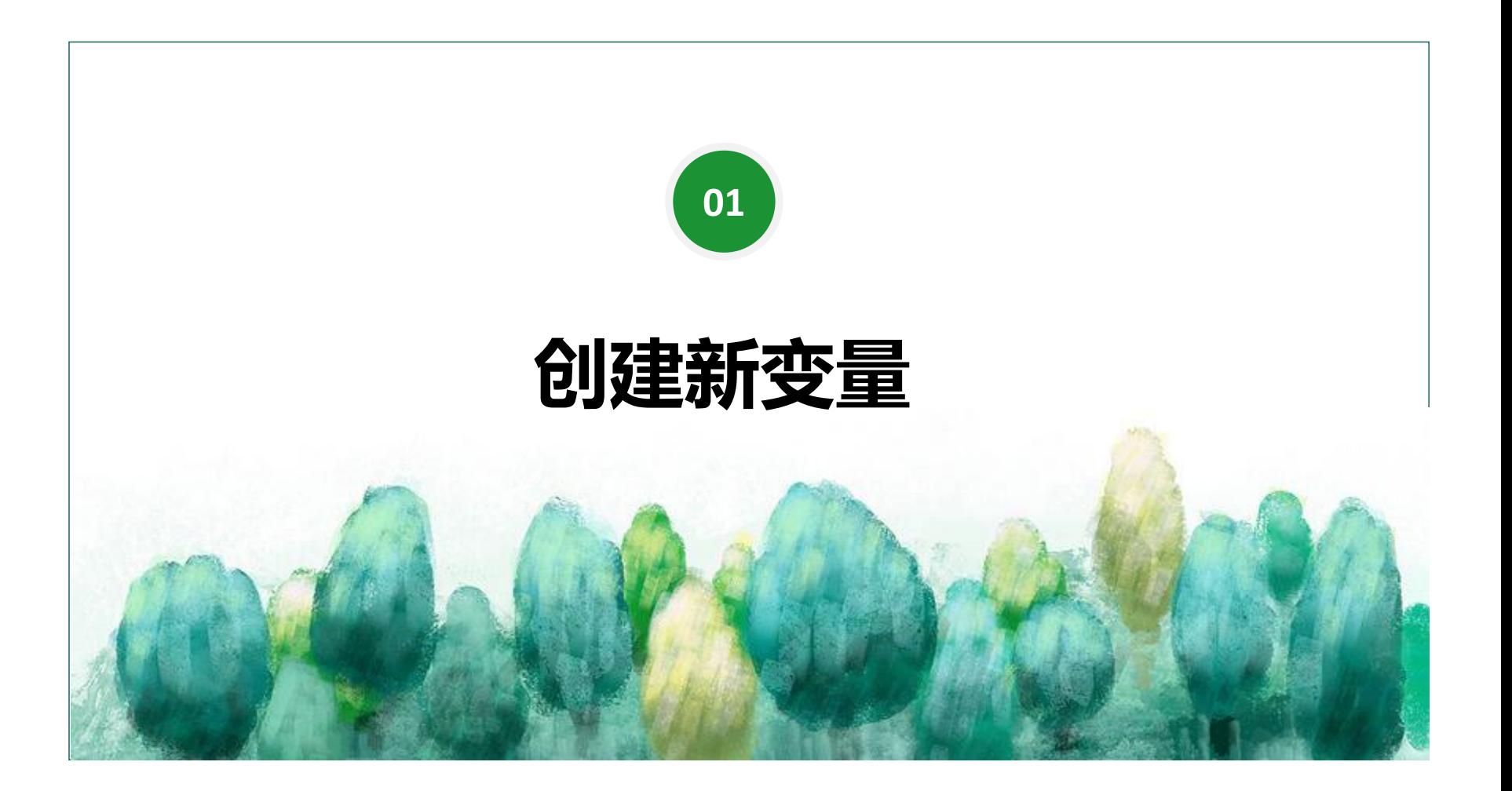

**运算符**

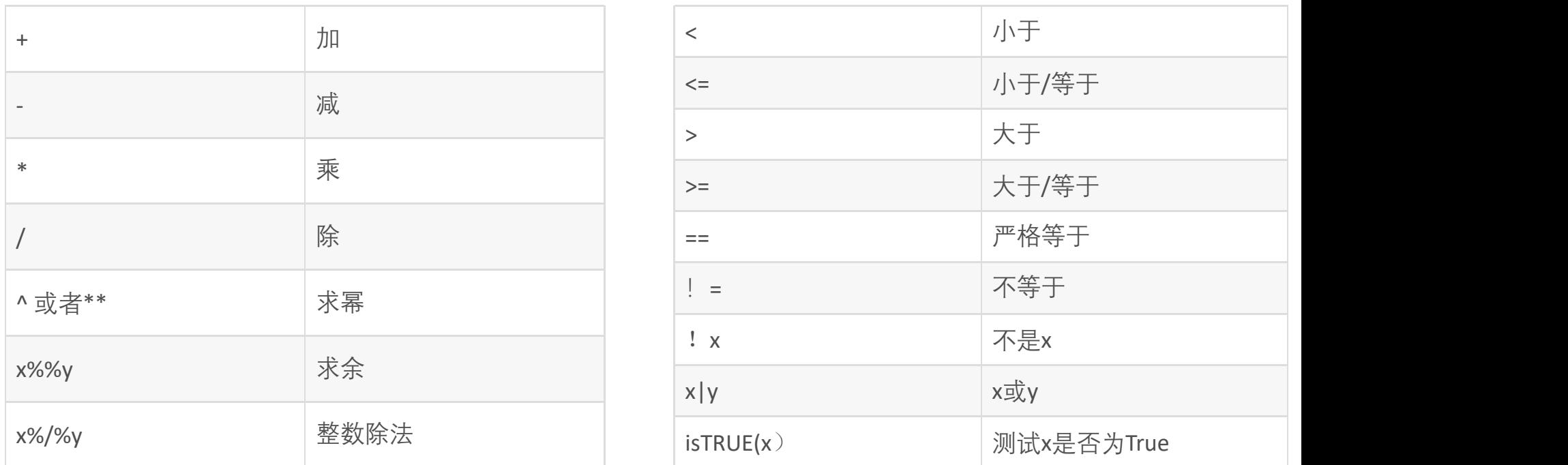

## 图片来源: https://blog.csdn.net/kidpea\_lau/article/details/82786145

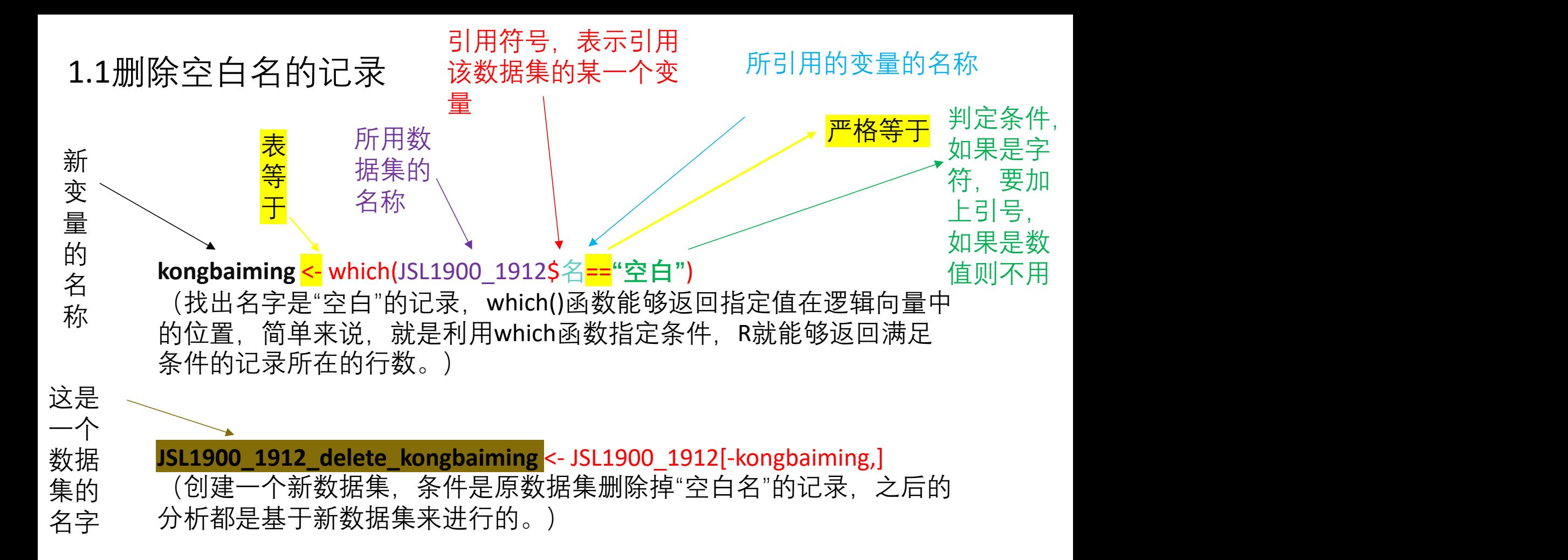

## 1.2转换变量的类型(字符转为数值)

as.numeric()函数: 能将字符型变量转变为数值型变量。

格式为: data\$x <- as.numeric(data\$x)

实例代码:创建一个新的变量,在原变量的基础上转换变量属性

JSL1900 1912 delete kongbaiming\$阳历年份numeric <as.numeric(JSL1900 1912 delete kongbaiming\$阳历年份)

查看数据类型: typeof()函数能够返回变量的属性

typeof(JSL1900 1912 delete kongbaiming\$阳历年份numeric)

## 1.3创建新变量 data\$x <- (data\$y+((data\$z/4)-0.25))

可以理解为这个格式,此代 码只是看着长,其实是数据 集名取得长,逻辑很简单。

在JSL中创建一个名为"年份季节"的新变量:

JSL1900 1912 delete kongbaiming\$年份季节 <-(JSL1900 1912 delete kongbaiming\$阳历年份numeric+ ((JSL1900 1912 delete kongbaiming\$季节号numeric/4)-0.25))

table()函数: 能够返回变量类型的个数。

table(JSL1900 1912 delete kongbaiming\$年份季节)

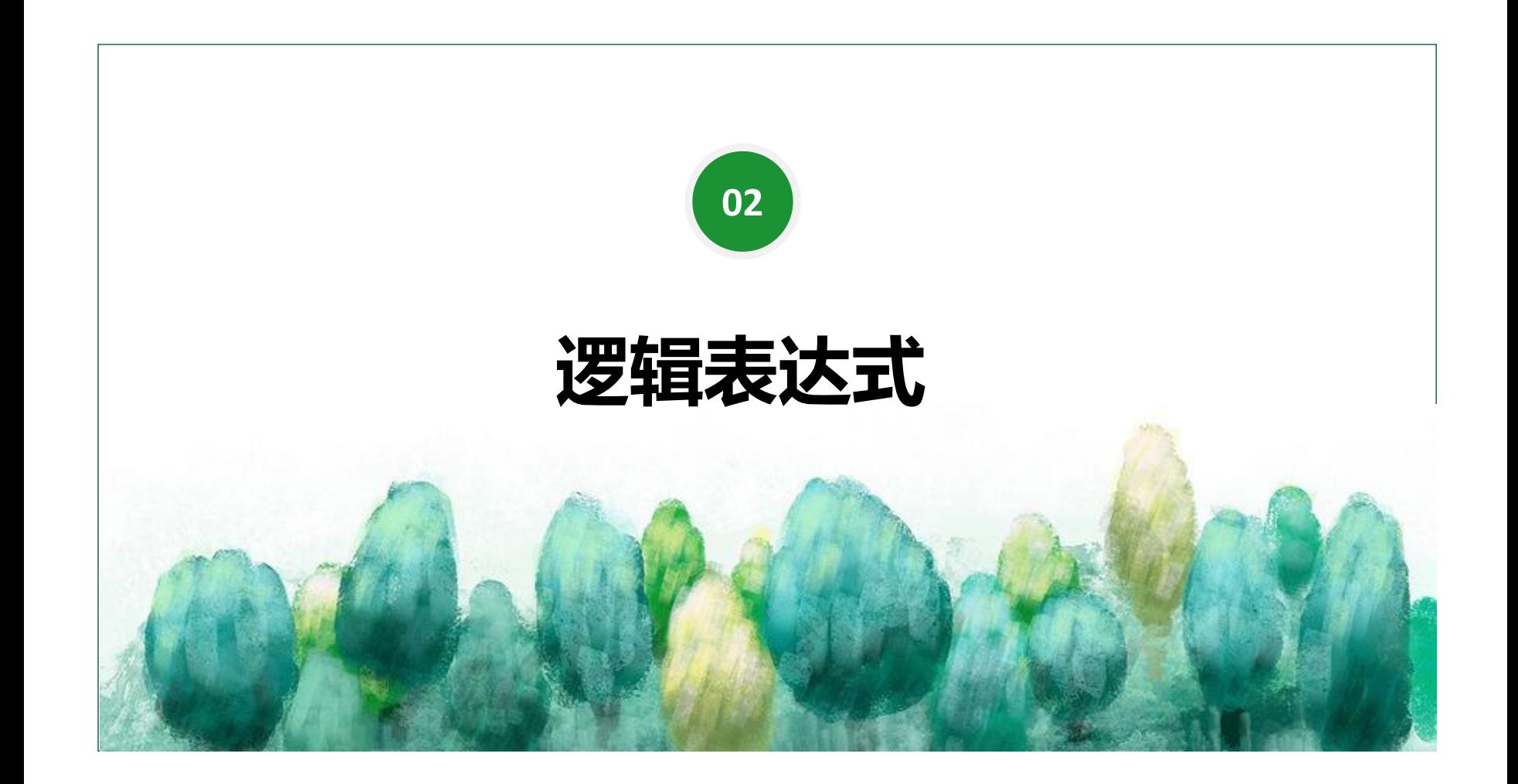

#### ifelse()函数

**格式: with a control of the control of the control of the control of the control of the control of the control o** 

#### ifelse(test,yes,no)

test即为R需要执行的条件,通常是某个变量大于小于或等于某 个值, 简单来说就是一个判定条件。如果满足这个判定条件, R则 返回yes, yes可以更改为True或者1等等。如果不满足判定条件, 则 返回no, 同样, no可以替换为False或者0等等。

简单举例:

ifelse(年份<1900,T,F)

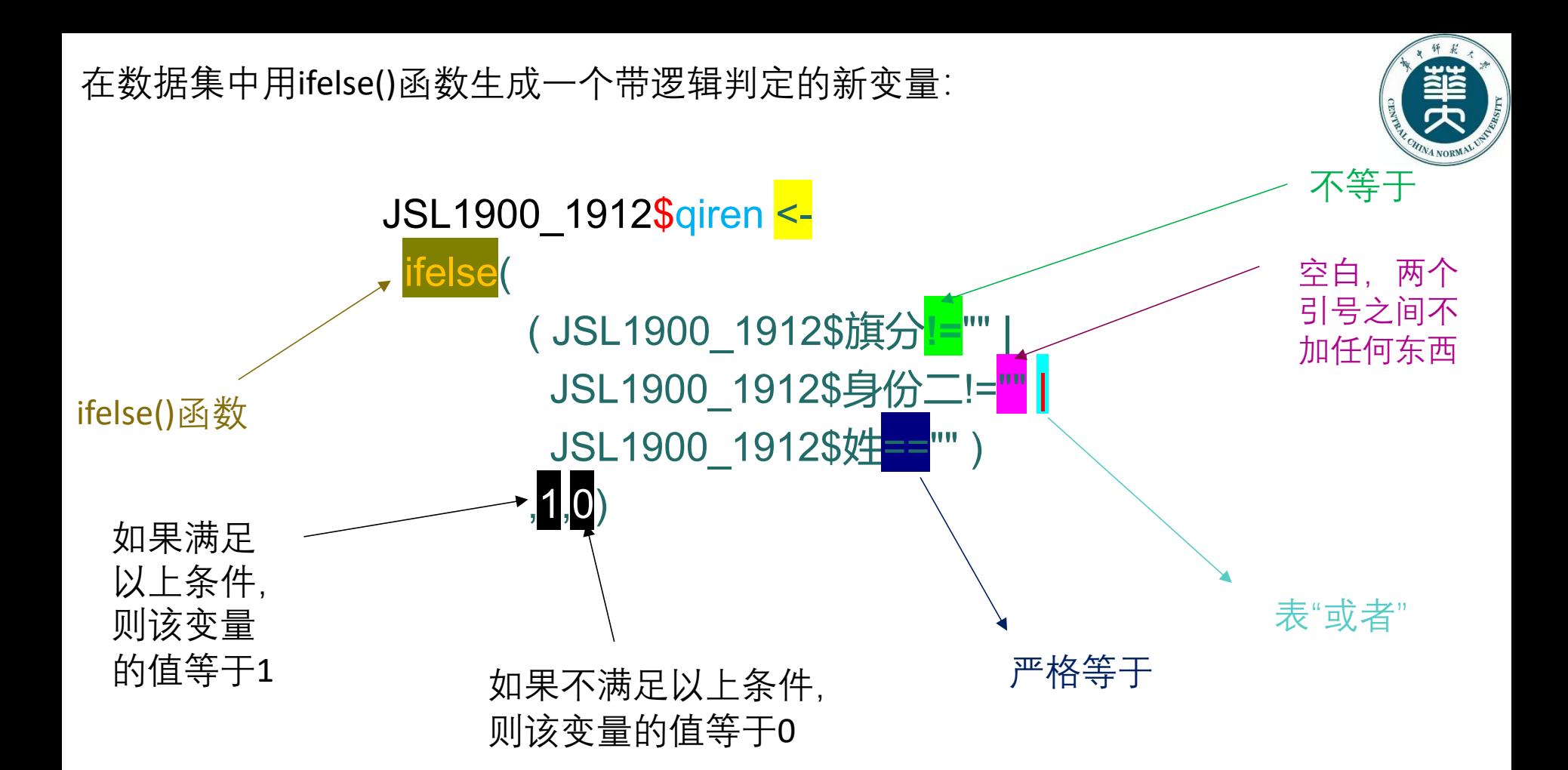

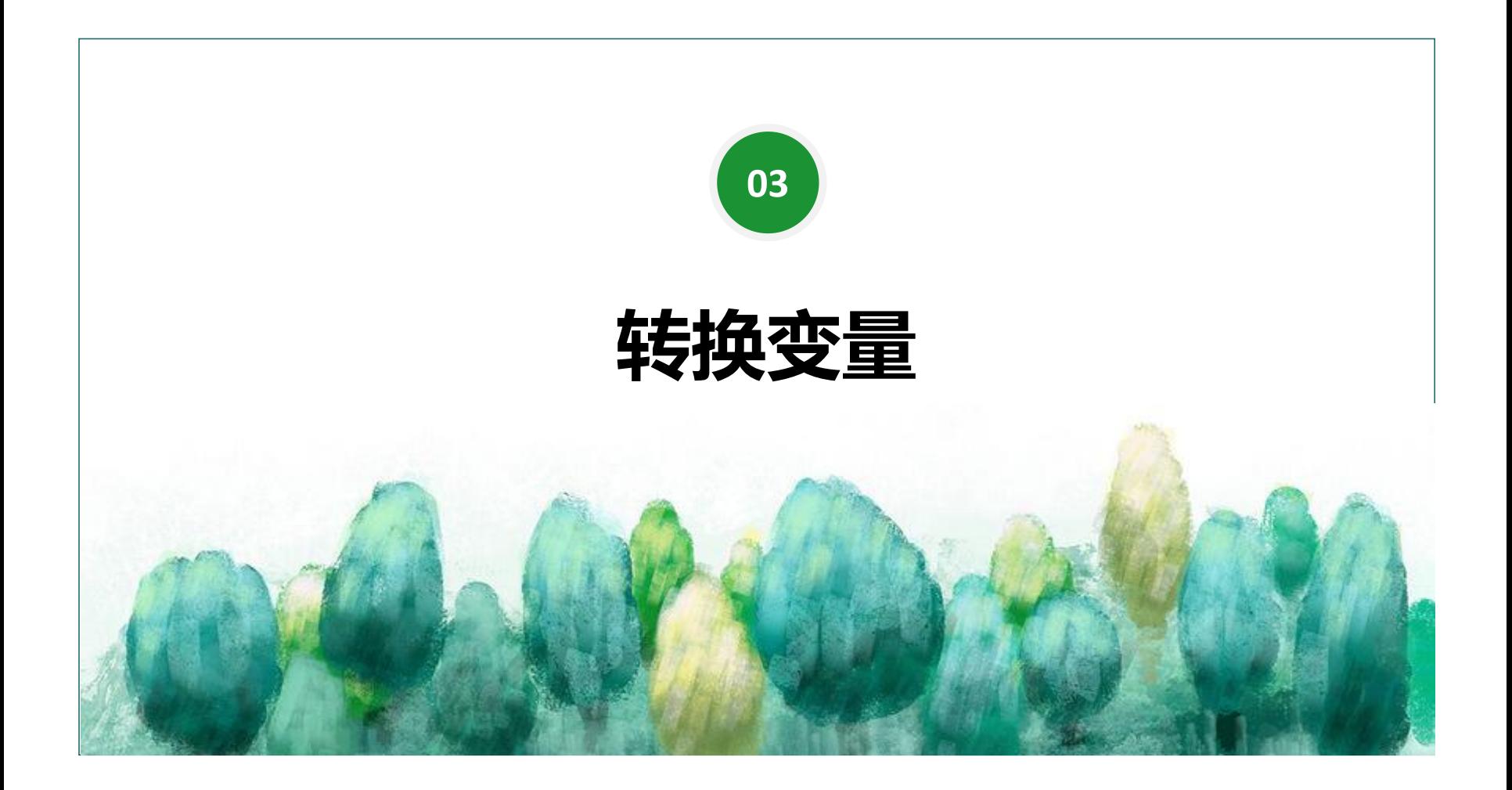

# 3.1将数值变量转换为字符变量

如果旗人变量=1的话,就改变其值为"旗";如果旗人变量=0的话,就改变其值为"民";

JSL1900\_1912\_delete\_kongbaiming\$qiren[JSL1900\_1912\_delete\_kongbaiming\$qiren == 1] <- "旗"

JSL1900 1912 delete kongbaiming\$qiren[JSL1900 1912 delete kongbaiming\$qiren == 0 ] <-"民"

利用table()函数查看"旗"和"民"的数量:

table(JSL1900\_1912\_delete\_kongbaiming\$qiren)

# 3.2将字符变量转换为数值变量

如果"出身一"变量为"狀元"的话,就转换为1;

JSL1900 1912 delete kongbaiming\$出身—[JSL1900 1912 delete kongbaiming\$出身— == "狀元" ] <- 1

如果"出身一"变量为"榜眼"的话, 就转换为2:

JSL1900 1912 delete kongbaiming\$出身—[JSL1900 1912 delete kongbaiming\$出身— == "榜眼" ] <- 2

# 3.3离散型变量转换为分类字符变量

可以看出,前两种方式都有很大的相似之处,代码的格式也基本是同一种类型。这是 因为缙绅录的数值都是连续型变量,具有规律性。但当一个数据集是离散型变量,而 且充满随机性的时候,该如何转换?

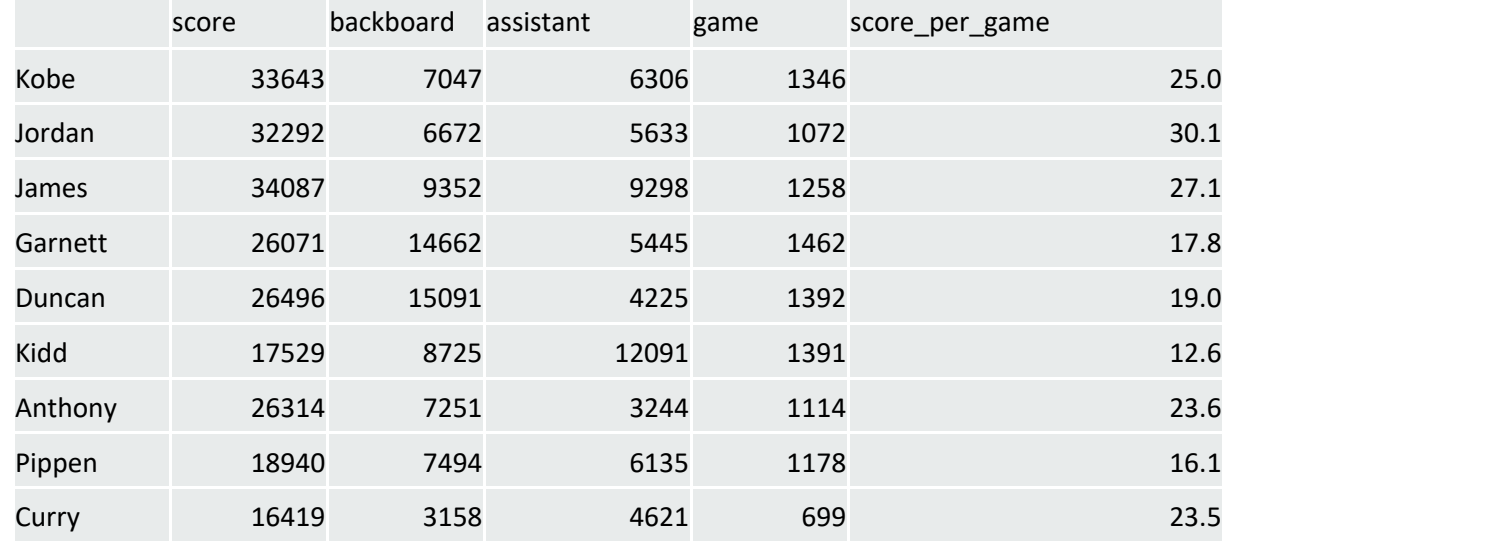

随机抽取的NBA球员的得分、篮板、助攻、场均得分数据。 数据来源:http://www.stat-nba.com/

#### 根据上一个表格的数据将离散型变量转化为字符型变量

总得分大于等于3万分的,定值为3: NBA\$score[NBA\$score >= 30000] <- 3 总得分大于等于2万分小于3万分的, 定值为2: NBA\$score[NBA\$score >= 20000 & NBA\$score < 30000] <- 2 总得分大于等于1万分小于2万分的, 定值为1; NBA\$score[NBA\$score >= 10000 & NBA\$score < 20000] <- 1 用factor函数进行因子转换: NBA\$score <- factor( NBA\$score, levels = c(1,2,3),labels = c("一万分先生","两万分先生","三 "三 万分先生") )

离散型变量转变为分类字符变量,其核心思想是首先转变将数值分类,再转换为因子, 最后将因子转换为分类字符变量。factor()函数作为一个转换因子的函数,在其中起到 了中转站的作用,其格式为factor(x, levels, labels),x代表需要定义的变量,levels代表值, labels代表标签。

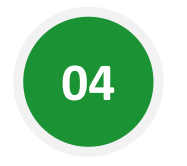

# **字符串表达式**

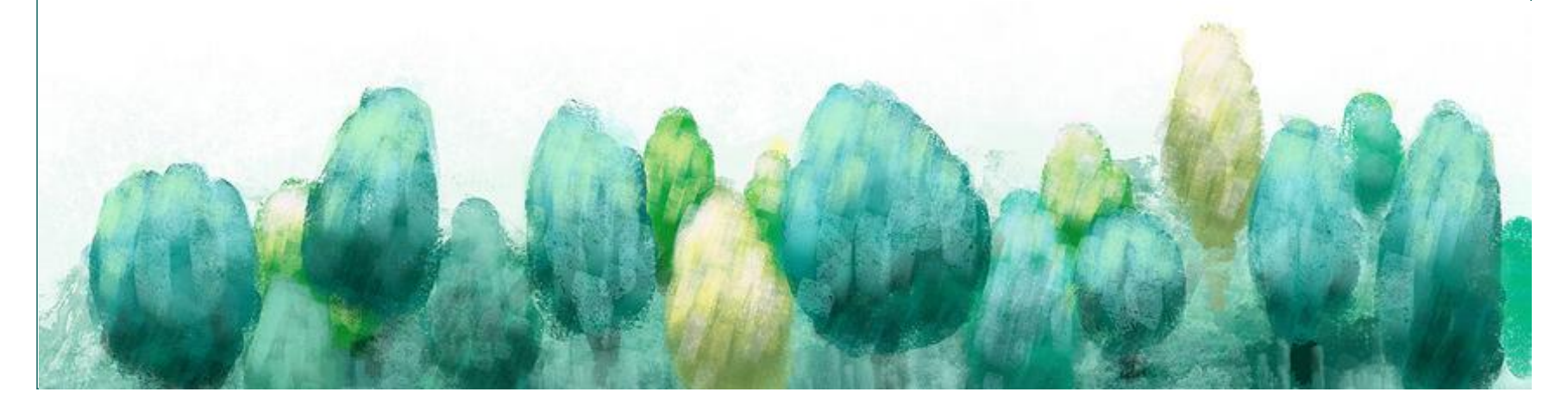

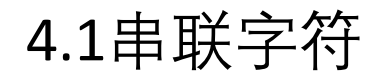

### paste()函数的格式:

paste("x" , "y" , sep= ,collapse=)

X代表需要串联的一个变量,y代表需要串联的另一个变量,sep代表串联完成后字 符内的连接符, collapse代表字符串间的连接符, 用得不多, 一般用令它等于null

实例代码:

JSL1900\_1912\_delete\_kongbaiming\$xinming <- paste( JSL1900\_1912\_delete\_kongbaiming\$姓 ,JSL1900\_1912\_delete\_kongbaiming\$名 ,sep= "" ,collapse=NULL )

## 4.2提取和判断字符

#### ------str.extract()函数: 用以提取需要但不能确定位置的函数。格式为:

#### str.extract(x, "y")

x代表变量,y代表所需要的字符。 实例代码:str\_extract(JSL1900\_1912\_delete\_kongbaiming\$官职一 ,"員外郎") -----str\_detect()函数: 用以判断某变量是否含有特定字符。格式为:

str\_detect(x, "y")

x代表变量,y代表所需要的字符。 实例代码:str\_detect(JSL1900\_1912\_delete\_kongbaiming\$官职一 ,"員外郎")

提取字符函数的返回值只有需要提取的值和NA,NA不便处理;而判断字符函数返回值 是ture和false,是逻辑值。因此,在寻找特定字符时,常用判断函数。

熟悉str\_detect()函数之后,就可以利用该函数结合ifelse()函数进 行官职查找和判定。比如上图代码, 先利用str\_detect()函数判断 官职是否为"总督",随后,给满足"总督"条件的记录赋值1,否则 赋值0。这样,便可以对总督这一群体进行单独研究。

实例代码:

JSL1900\_1912\_delete\_kongbaiming\$zongdu < ifelse(str\_detect(JSL1900\_1912\_delete\_kongbaiming\$官职一, "總督") ,1,0)

4.2替换字符

#### gsub()函数:用于替换字符,其格式为:

gsub("y" , "z" , x)

## 其中,"y"代表需要替换的字符,"z"代表替换成什么, x代表变量。以上代 码的含义是,将旗分变量中的"鑲藍"字符,替换为 "镶蓝"字符。

实例代码:

gsub("鑲藍" , "镶蓝" ,JSL1900\_1912\_delete\_kongbaiming\$旗分)

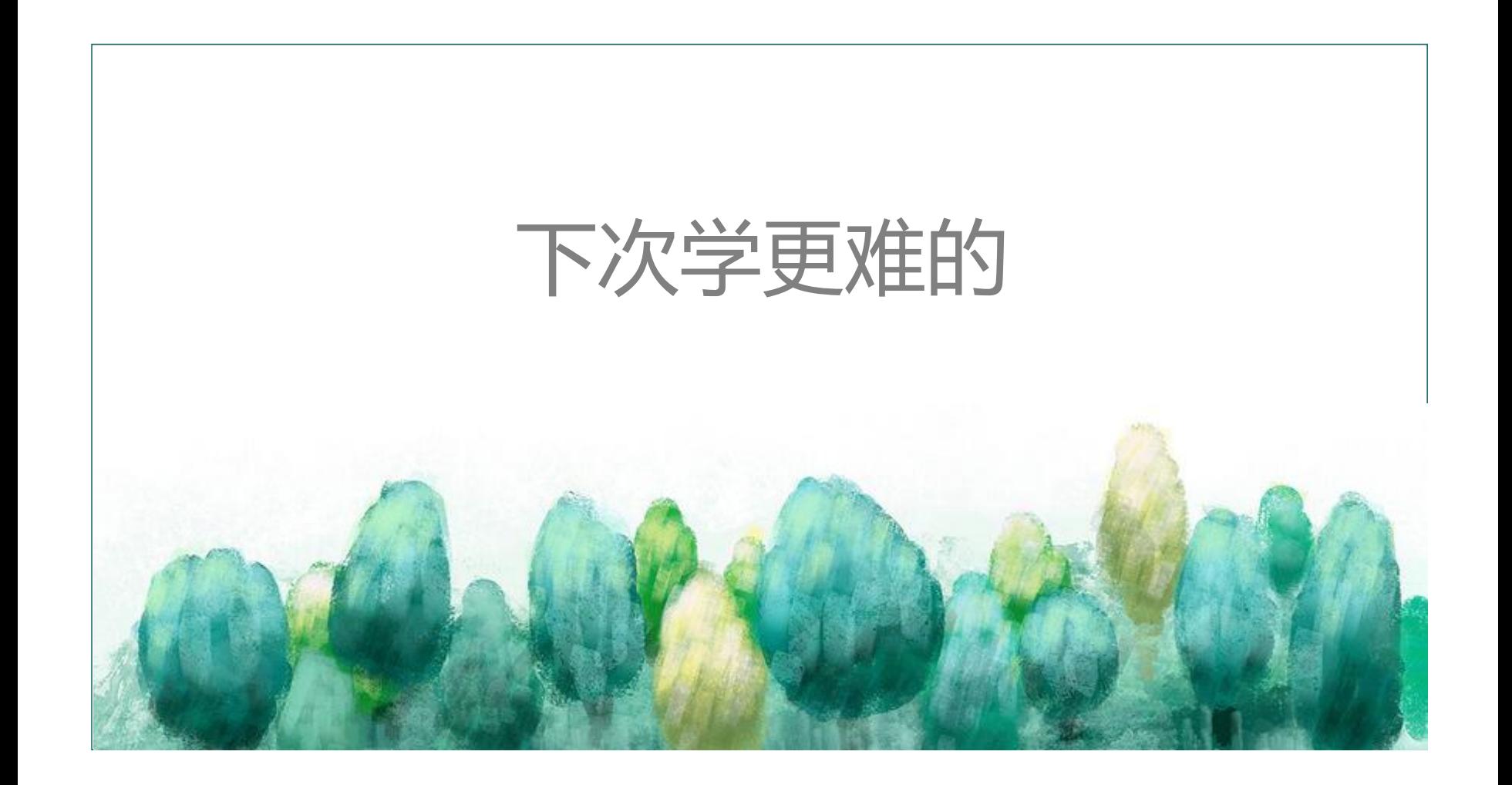